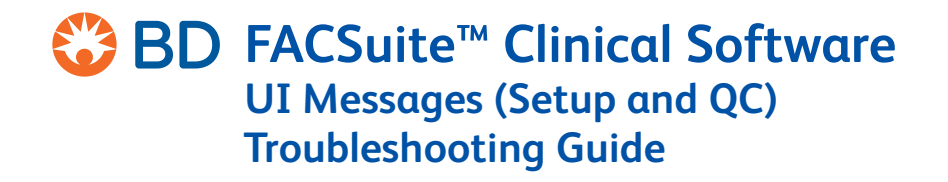

10/2018

# **Introduction**

This document explains some of the user interface (UI) messages in BD FACSuite™ Clinical software, the possible causes when they appear, and appropriate action to be taken by the user. For more information on troubleshooting error messages, see the *BD FACSLyric™ Clinical Reference System*.

### **Failures**

The following table lists the UI messages in BD FACSuite™ Clinical software, the possible causes and recommended solutions when certain tasks are completed with Fail status.

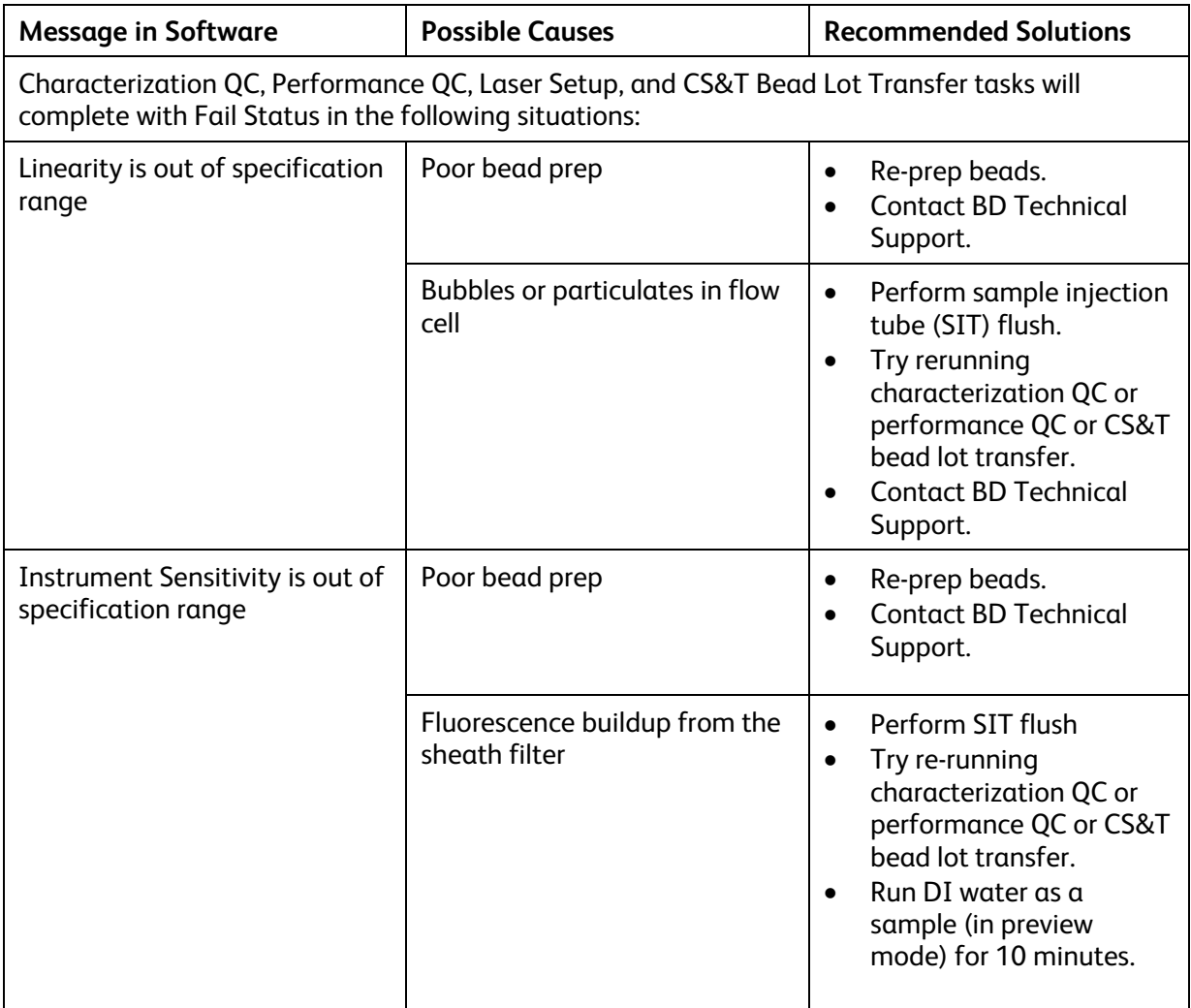

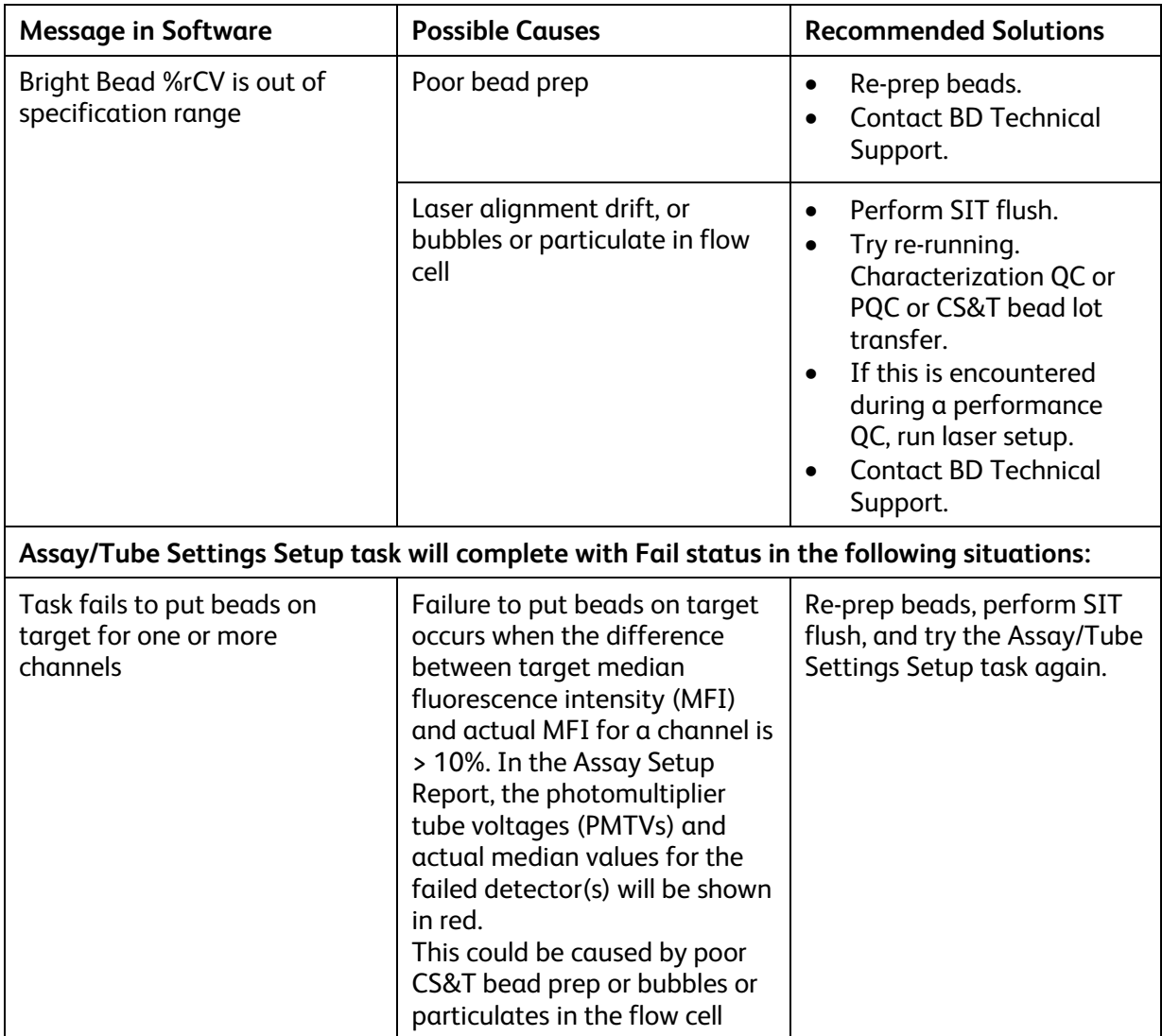

## **Warnings**

The following table lists the UI messages in BD FACSSuite™ Clinical software, the possible causes and recommended solutions when certain tasks are completed with Warnings.

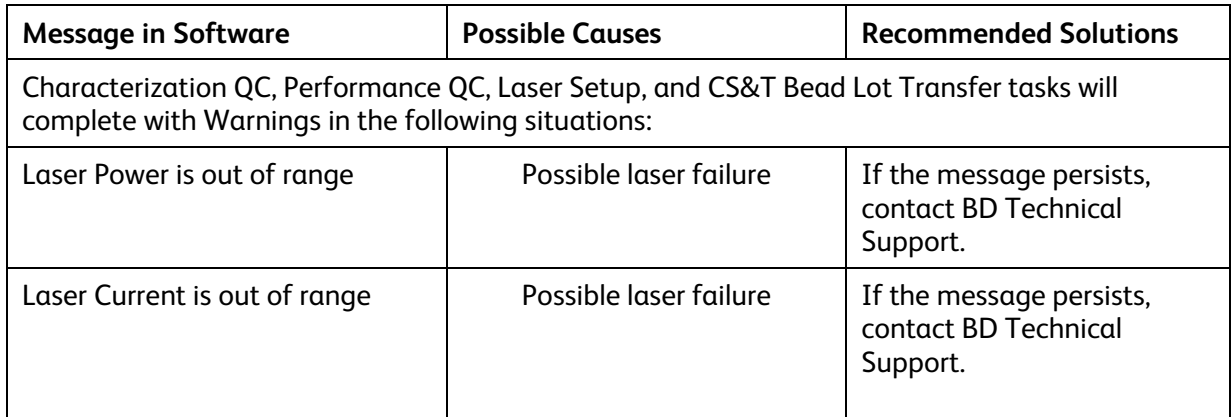

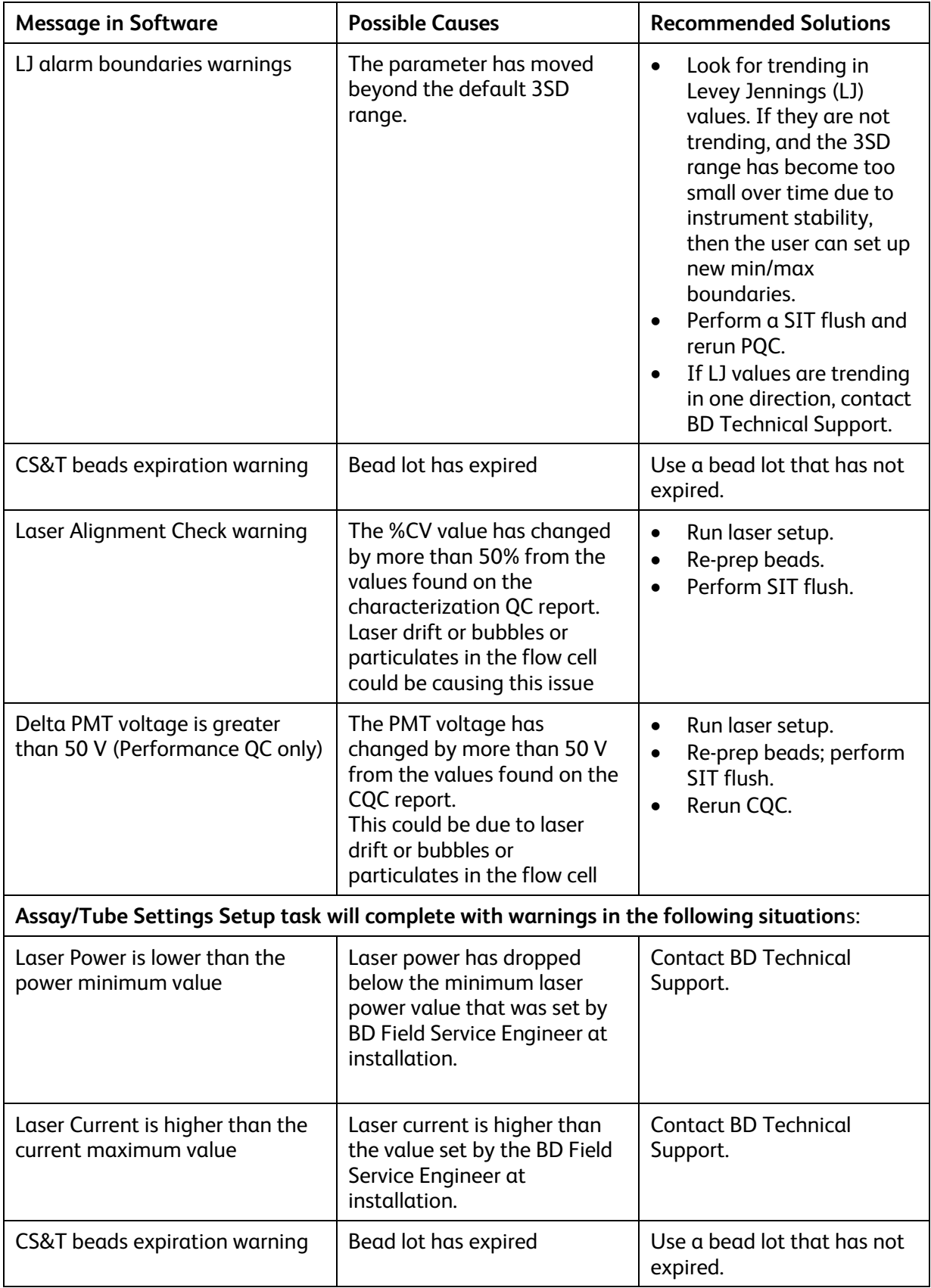

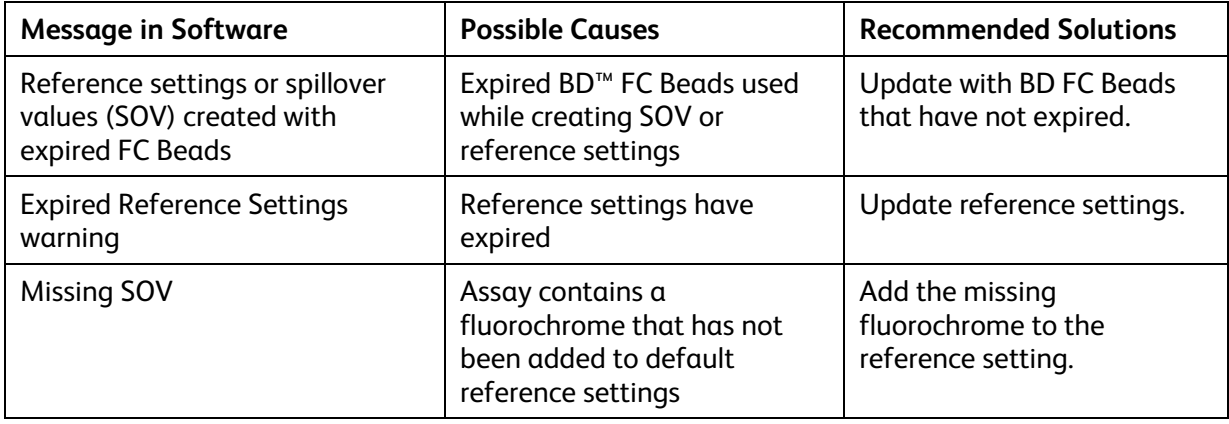

© 2018, Becton, Dickinson and Company. All rights reserved. No part of this publication may be reproduced, transmitted, transcribed, stored in retrieval systems, or translated into any language or computer language, in any form or by any means: electronic, mechanical, magnetic, optical, chemical, manual, or otherwise, without prior written permission from BD Biosciences.

The information in this guide is subject to change without notice. BD Biosciences reserves the right to change its products and services at any time to incorporate the latest technological developments. Although this guide has been prepared with every precaution to ensure accuracy, BD Biosciences assumes no liability for any errors or omissions, nor for any damages resulting from the application or use of this information. BD Biosciences welcomes customer input on corrections and suggestions for improvement.

#### **Trademarks**

© 2018 BD. BD, the BD Logo, and all other trademarks are property of Becton, Dickinson and Company.

#### **Regulatory information**

For In Vitro Diagnostic Use.

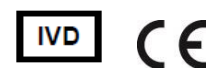

23-21139-00 10/2018

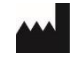

**Becton, Dickinson and Company BD Biosciences** 2350 Qume Drive San Jose, CA 95131 USA

**REP** EC I

**Benex Limited** Pottery Road, Dun Laoghaire Co. Dublin, Ireland Tel +353.1.202.5222 Fax +353.1.202.5388

 **BD Biosciences European Customer Support** Tel 32.2.400.98.95 Fax 32.2.401.70.94 help.biosciences@europe.bd.com Australian and New Zealand Distributors:

**Becton Dickinson Pty Ltd** 4 Research Park Drive Macquarie University Research Park North Ryde, NSW 2113, Australia

**Becton Dickinson Limited** 14b George Bourke Drive Mt Wellington Auckland 1060, New Zealand

bdbiosciences.com ClinicalApplications@bd.com